# Time-Travel Debugging Java applications

Greg Law, co-founder

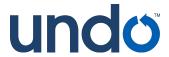

### Debugging - our dirty secret

Programming is debugging

Most software is not truly understood by anyone

What happened?

printf, printf, printf

Why can't the computer just tell us?

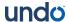

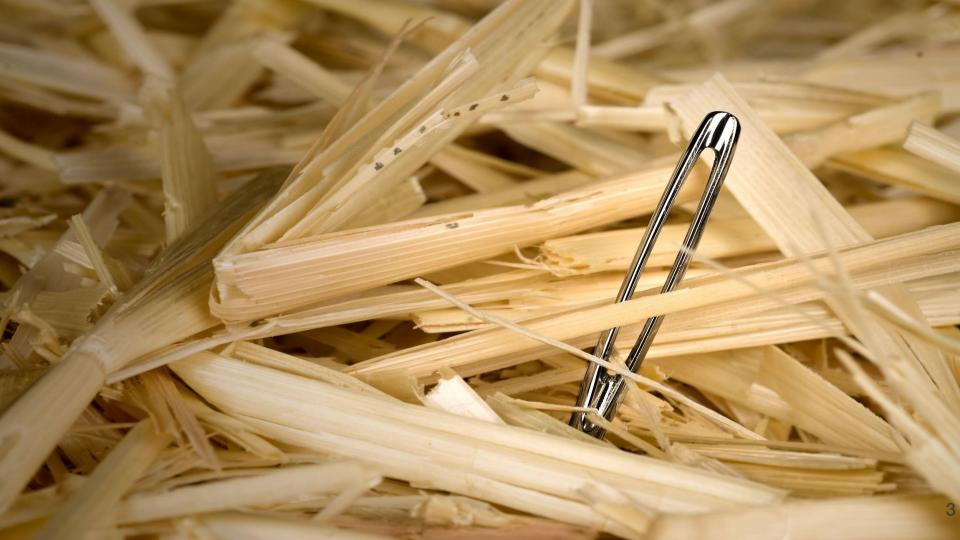

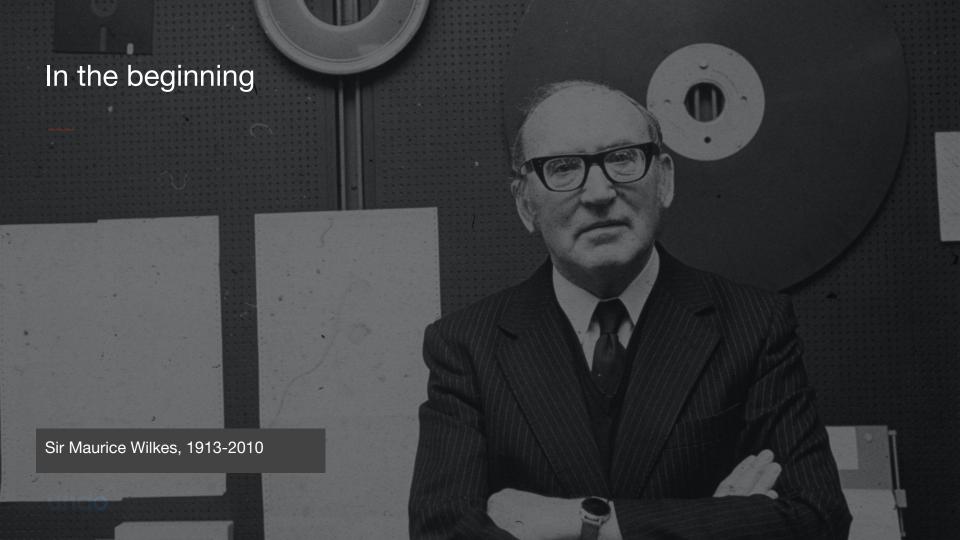

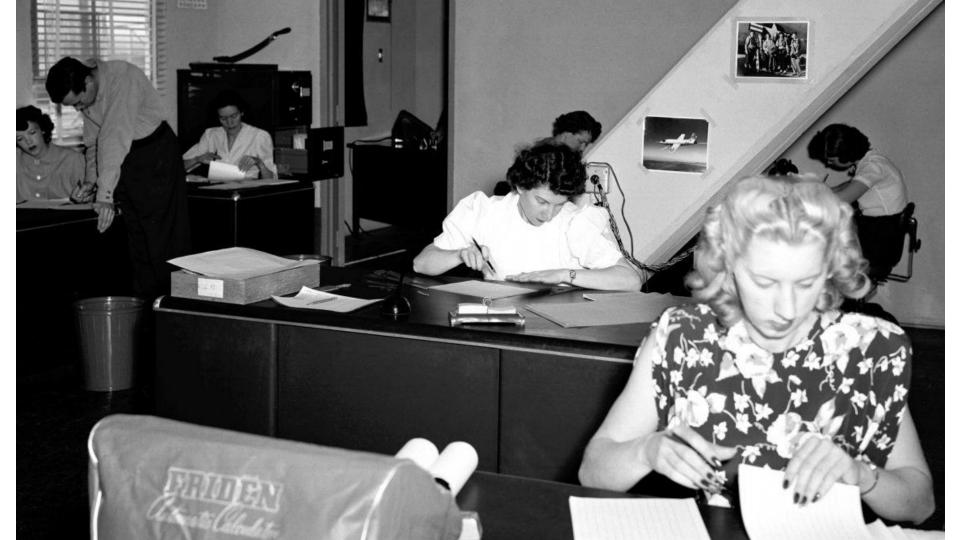

#### In the beginning

I well remember [...] the realization came over me with full force that a good part of the remainder of my life was going to be spent in finding errors in my own programs

Sir Maurice Wilkes, 1913-2010

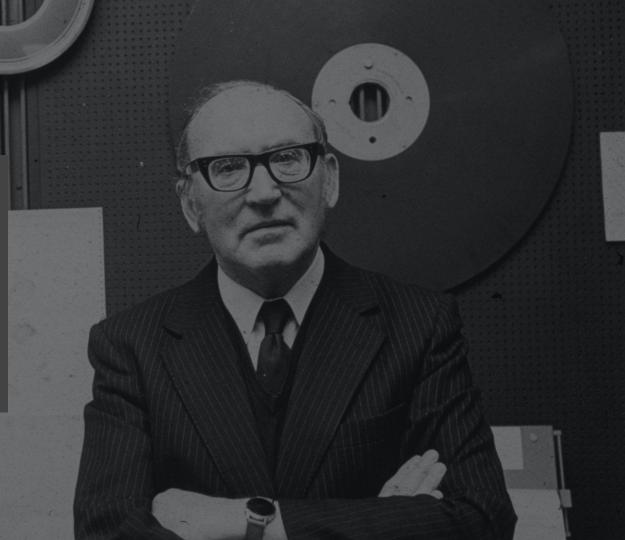

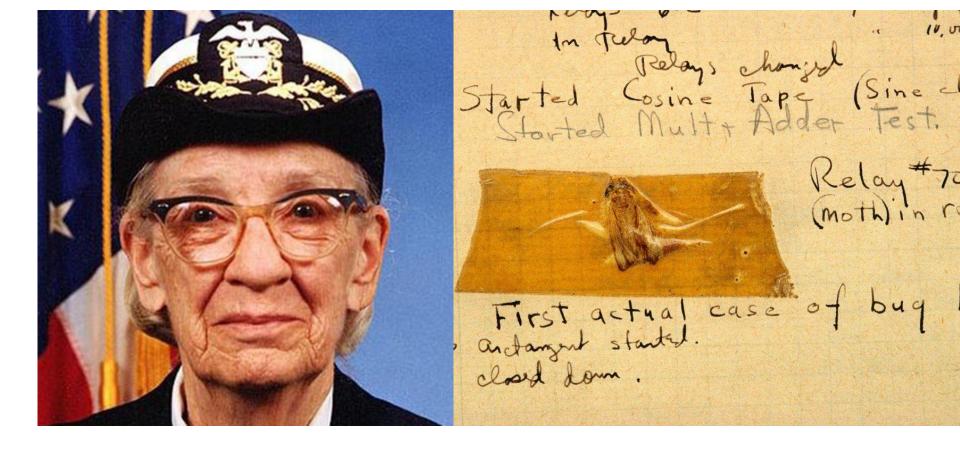

Everyone knows that debugging is twice as hard as writing a program in the first place. So if you're as clever as you can be when you write it, how will you ever debug it?

Brian Kernighan

# Computers are hard

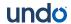

# What happened?

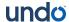

### What makes bugs really hard?

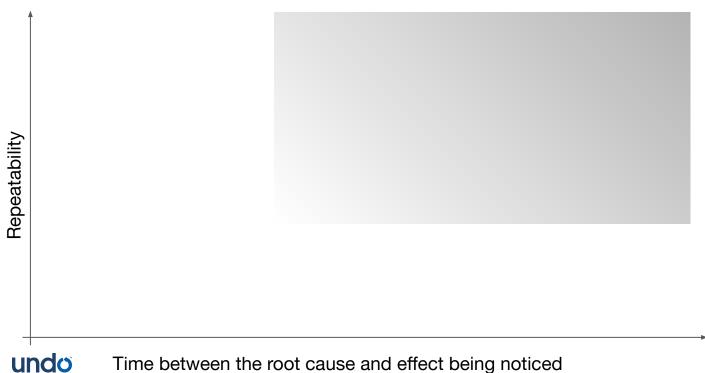

Time between the root cause and effect being noticed

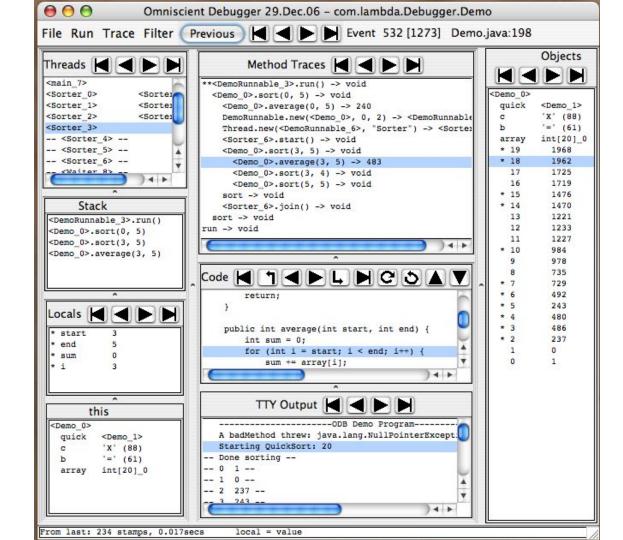

# What was the previous state?

### Two options:

- 1. Save it.
- 2. Recompute it.

$$a = a + 1$$

$$a = b$$

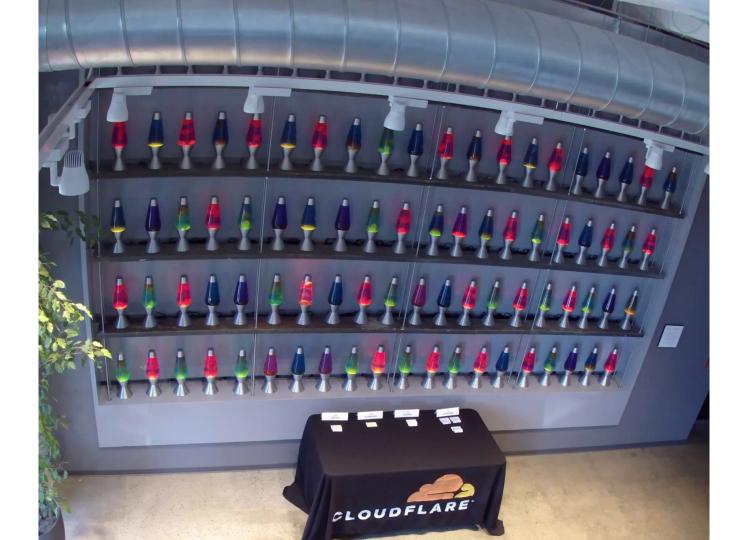

#### Snapshots

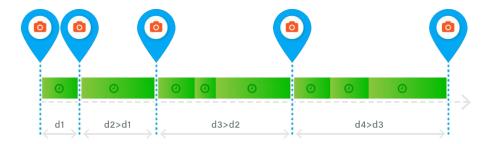

Maintain snapshots through history

Resume from these - run forward as needed

Copy-on-Write for memory efficiency

Adjust spacing to anticipate user's needs

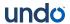

#### **Event log**

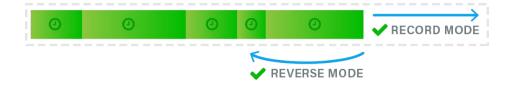

Event Log captures non-deterministic state

Stored in memory

Efficient, diff-based representation

Recorded during debug (or Live Recording)

Replayed to reconstruct any point in history

Saved to create a recording file for later use

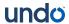

#### Instrumentation

Undo Engine captures all non-determinism

Some machine instructions are non-deterministic

rdtsc, cpuid, syscall, etc

Needs to capture all this and provide precise control over execution in general

Solution: Runtime instrumentation

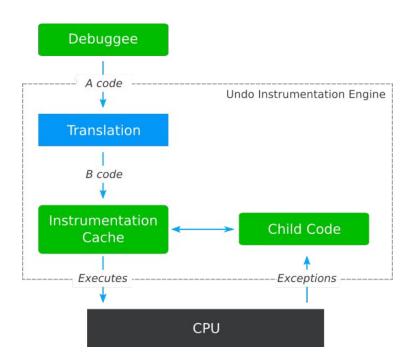

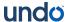

#### **In-process Virtualization**

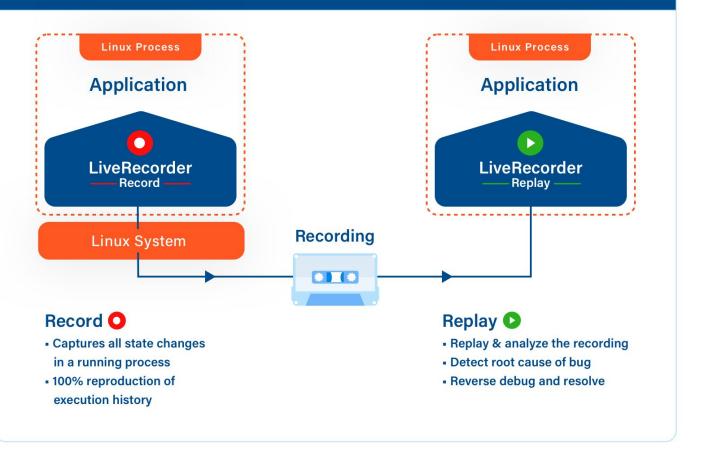

### Works well in conjunction with live logging & tracing

Logging & tracing give a high-level 'story' of a program's execution Use it to know where to go in a recording Apply logging to a recording

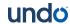

# 80/20 Rule

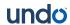

## 80/20 Rule

### Multiple implementations

#### For Linux:

- Undo LiveRecorder (C++, Go, Java)
- rr (C++, Go)
- gdb process record

#### For Windows:

- Microsoft's Time-Travel Debugger (C++, C#, Chakracore JS)
- RevDebug (C#, Java)

#### Cross platform

- Chronon debugger
- Omniscient debugger

1. Computers are hard & debugging is under-served

- 2. Time Travel is awesome!
- 3. 80/20 rule does not always apply